## **IBM Cognos Analytics 11.2.2 - Fix List**

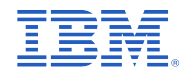

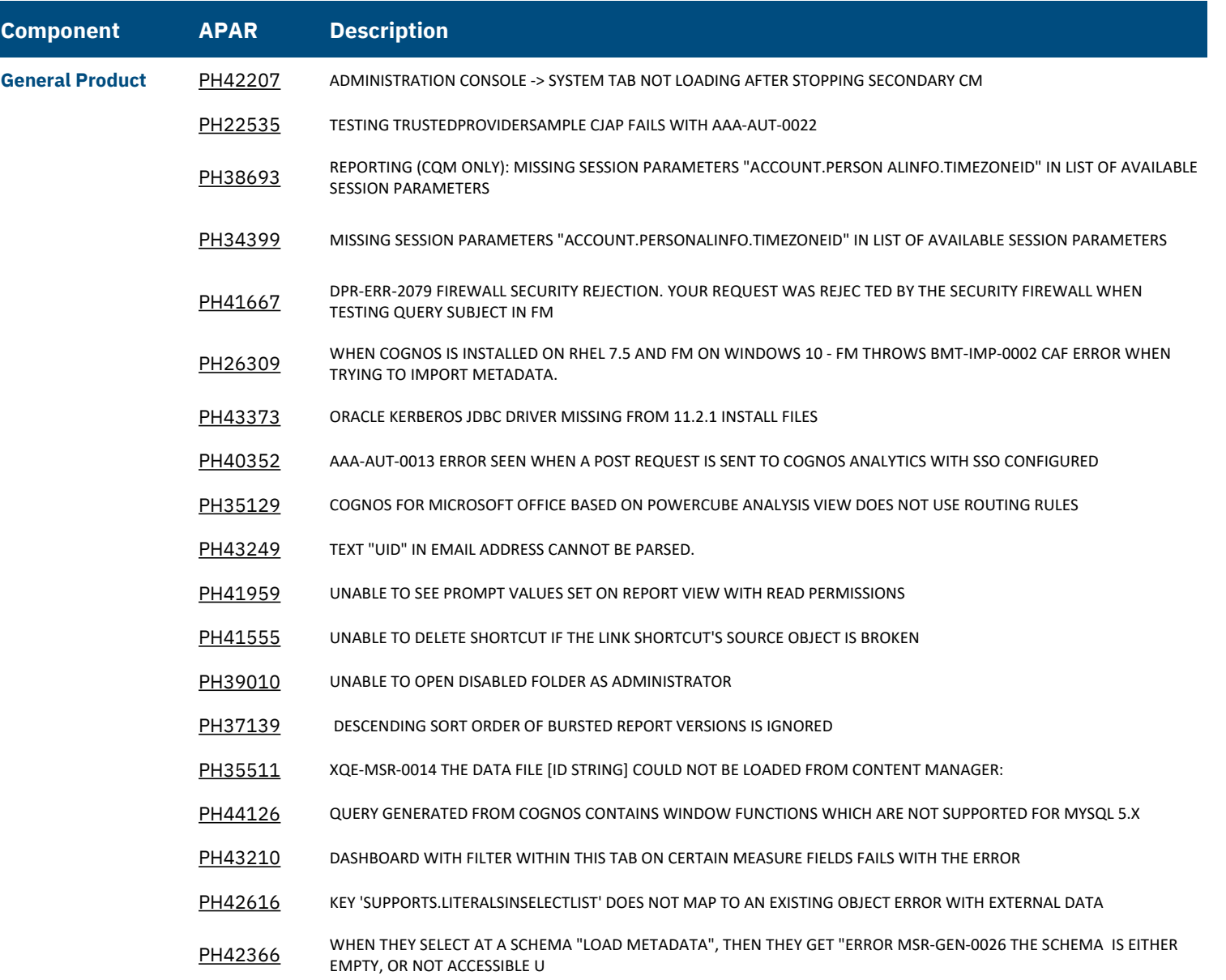

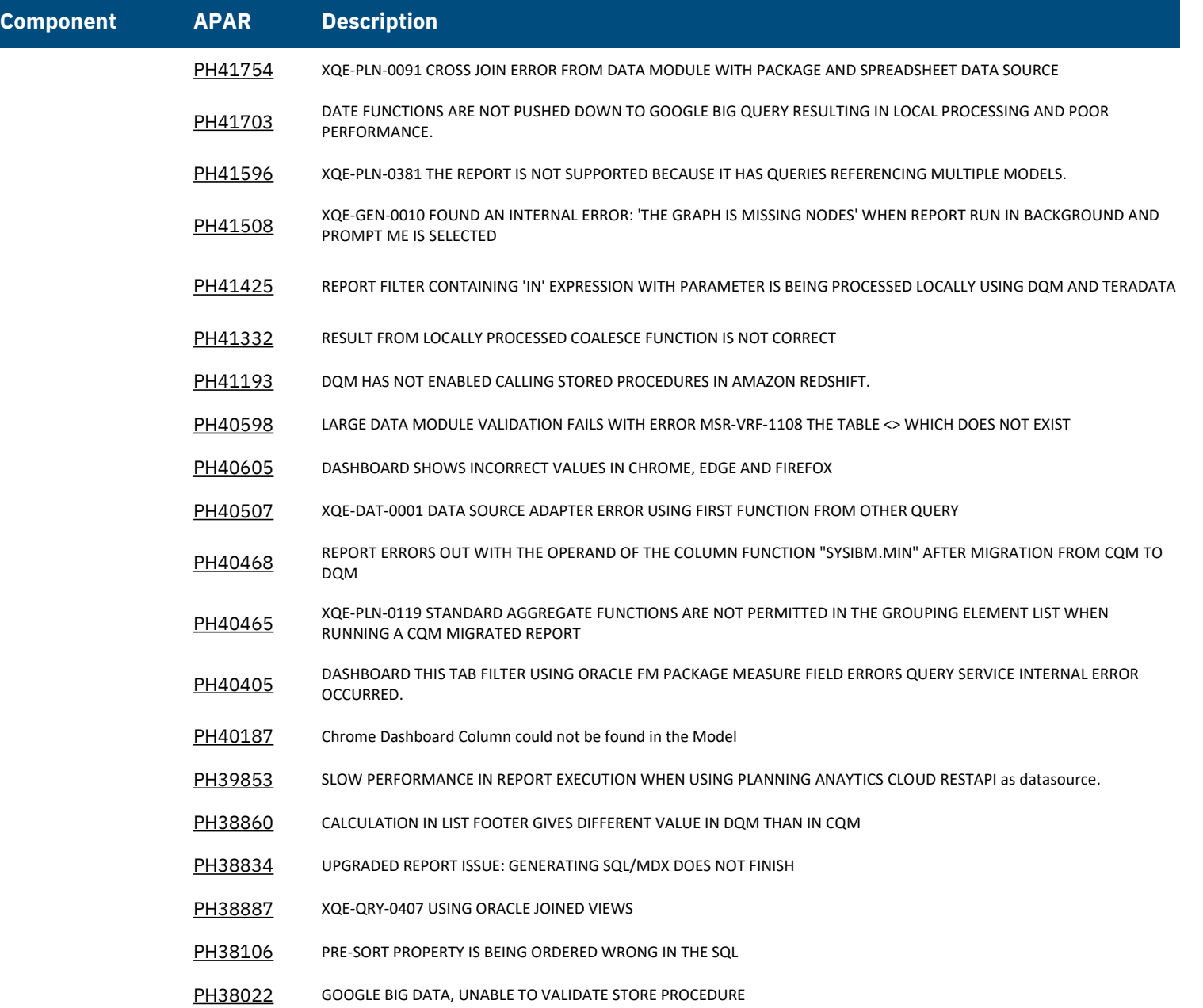

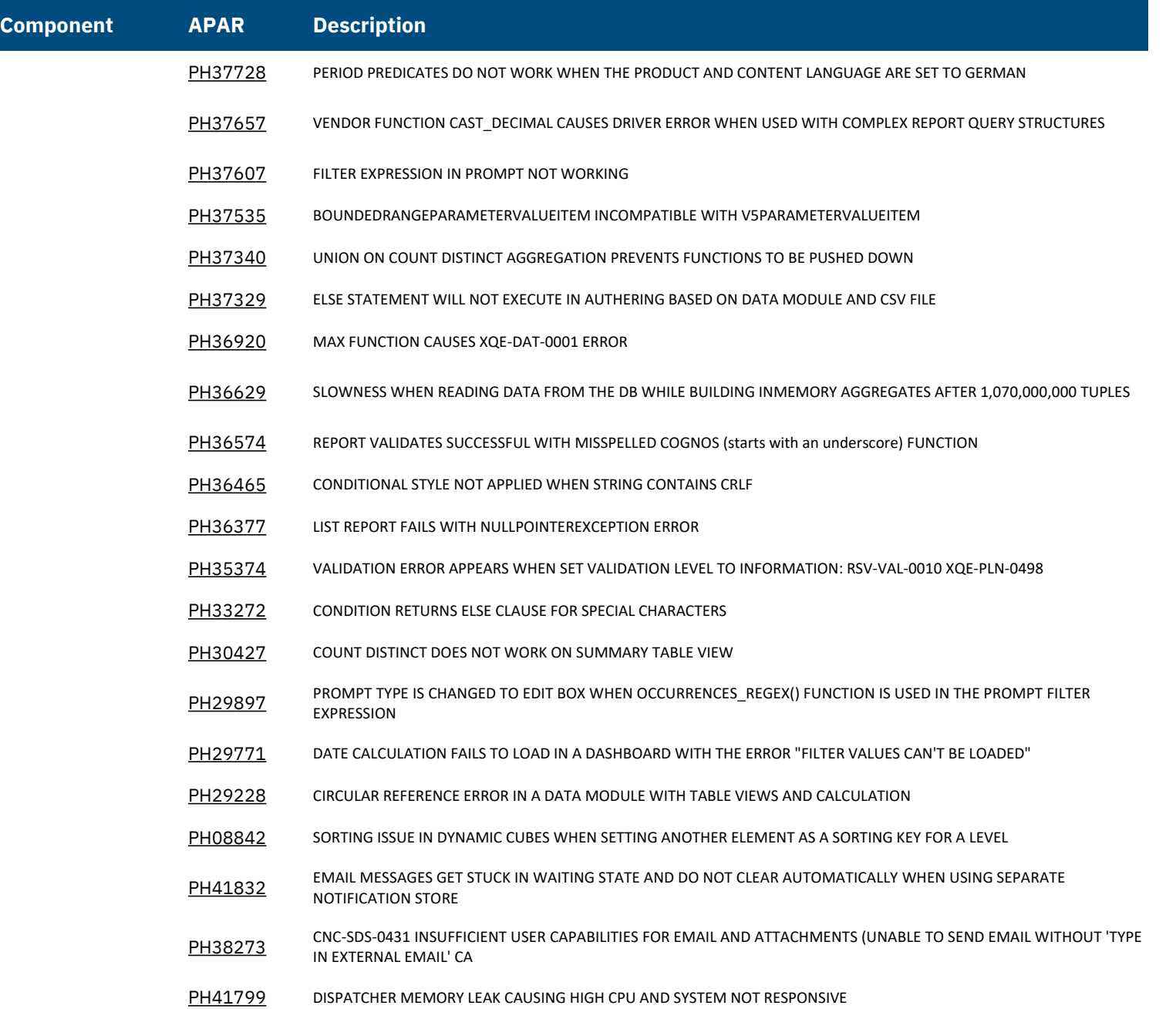

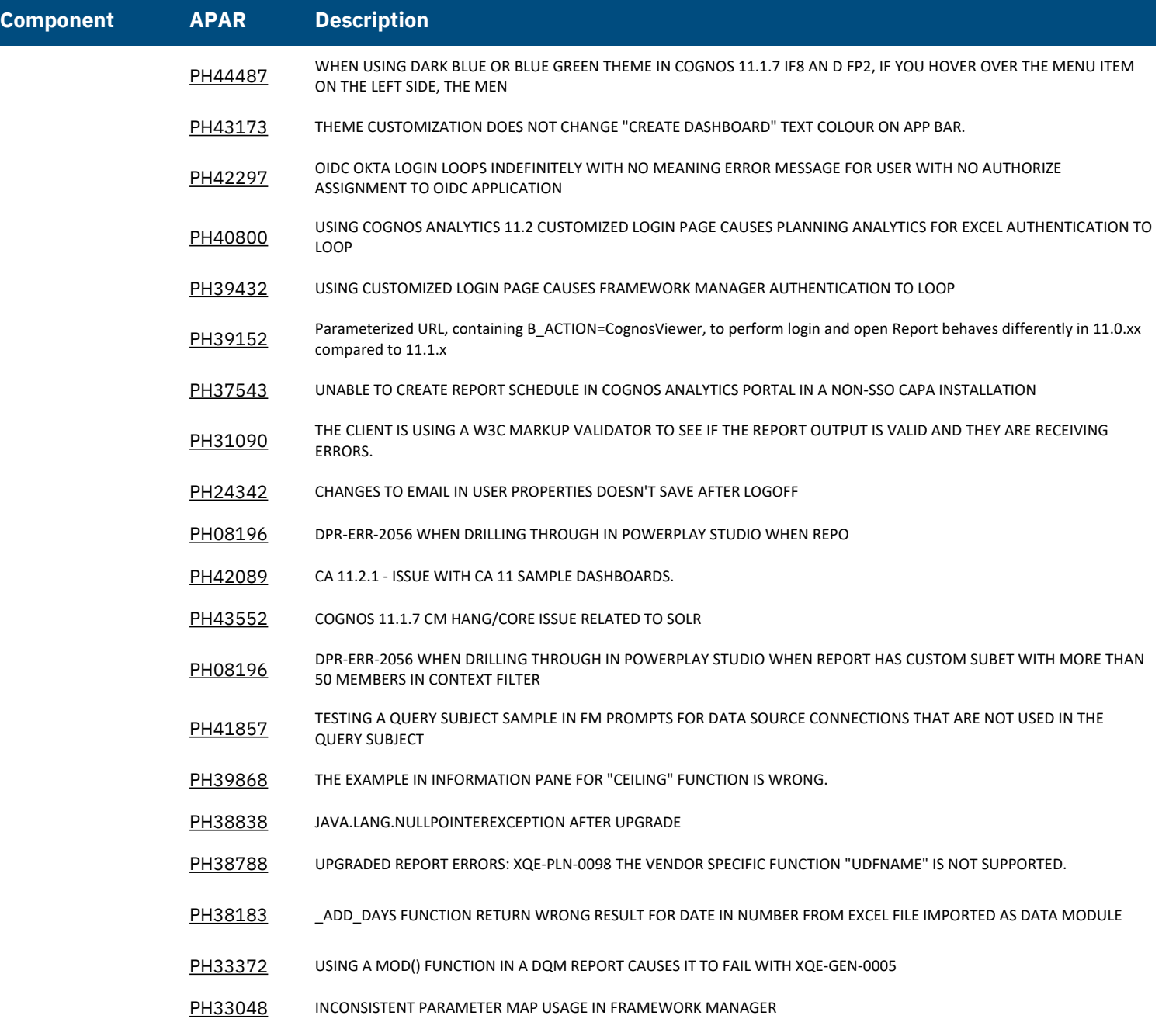

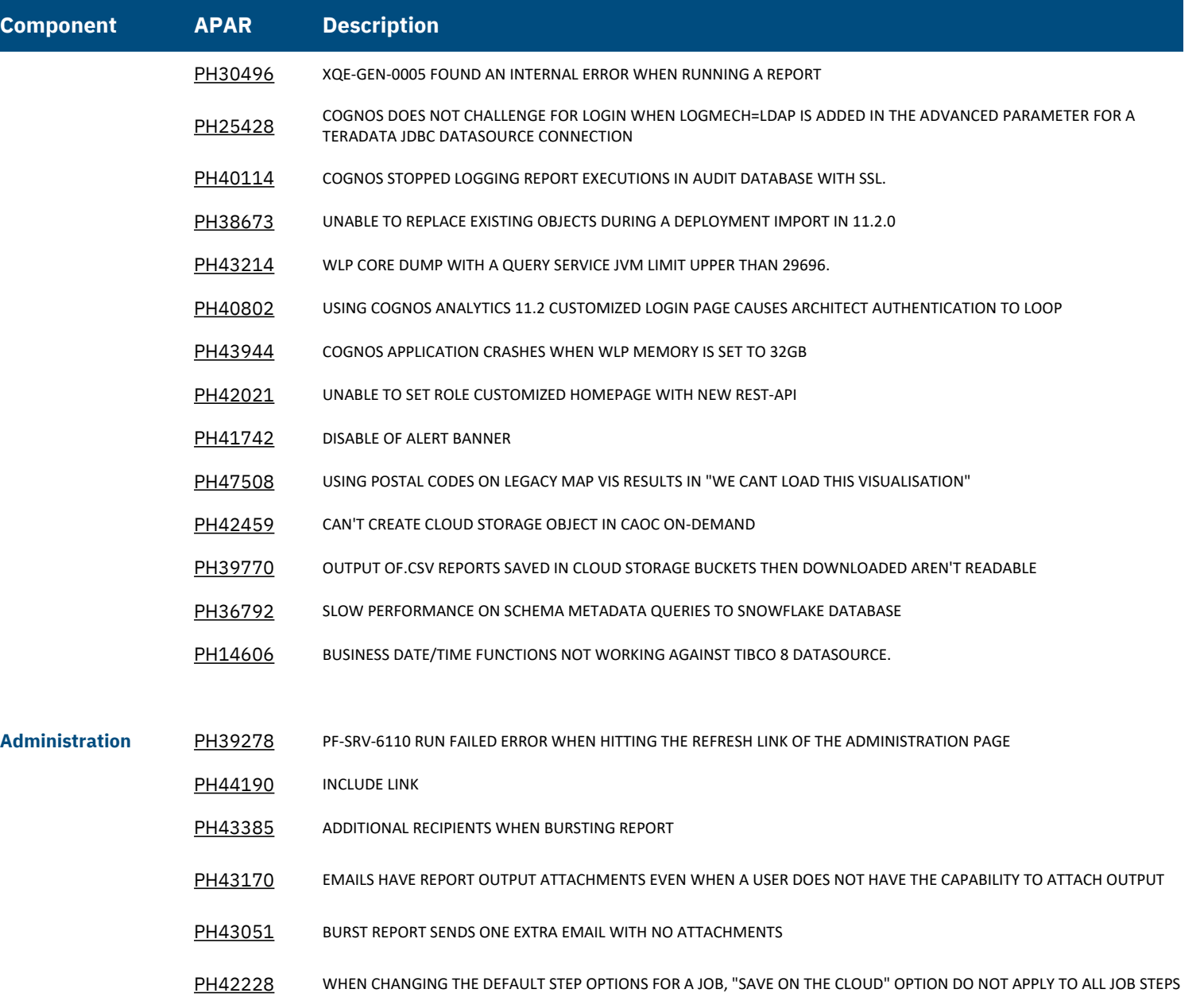

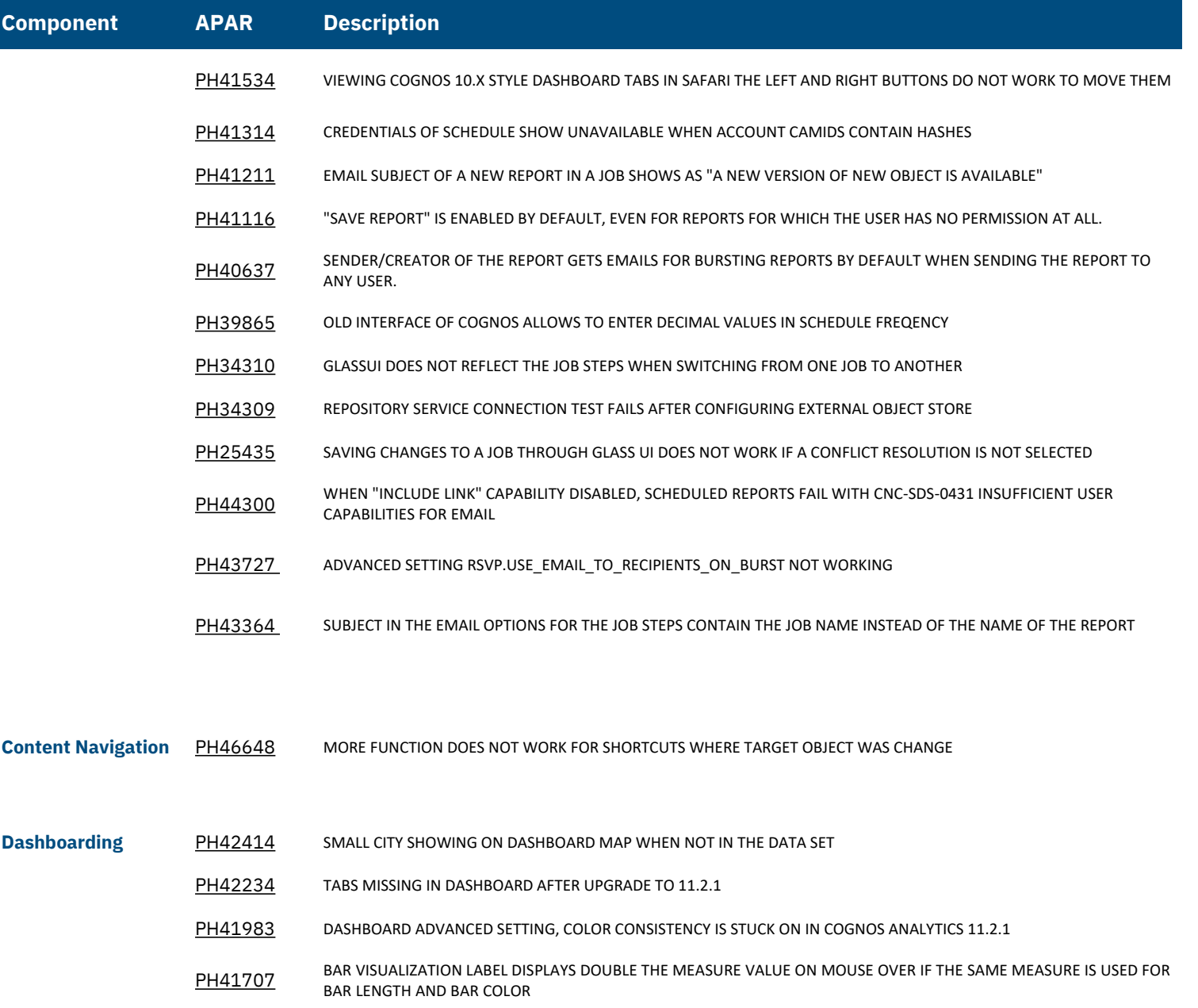

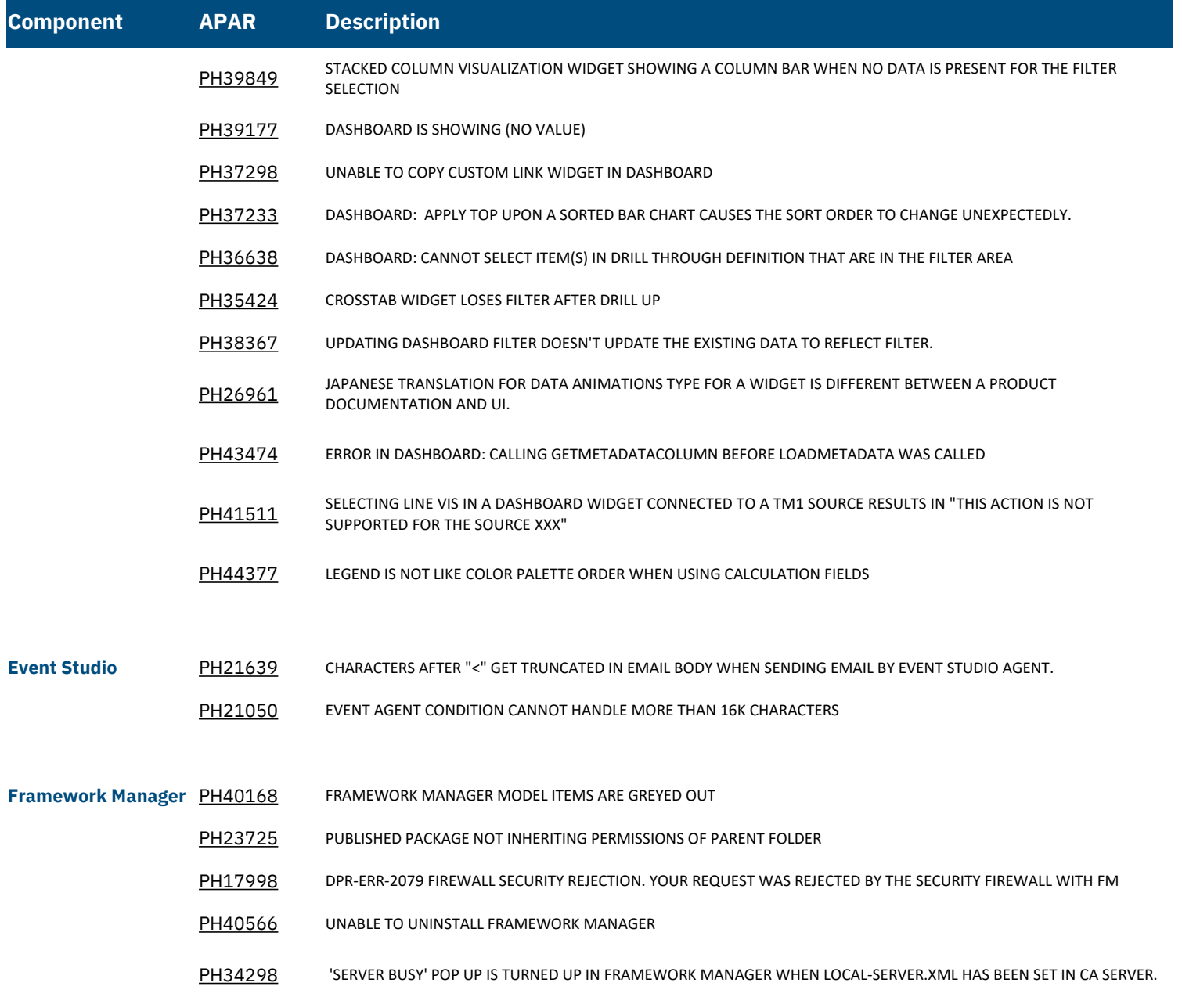

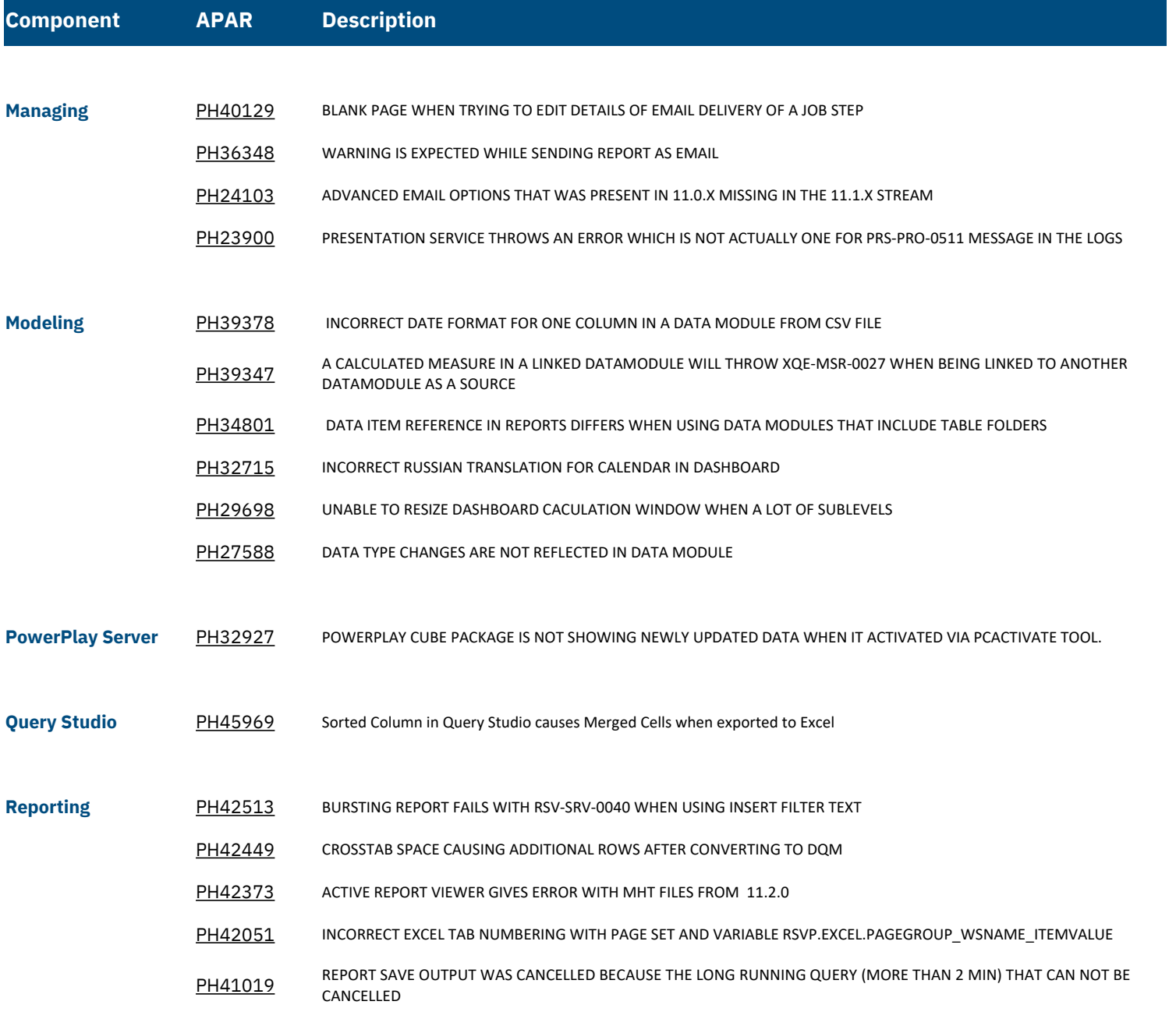

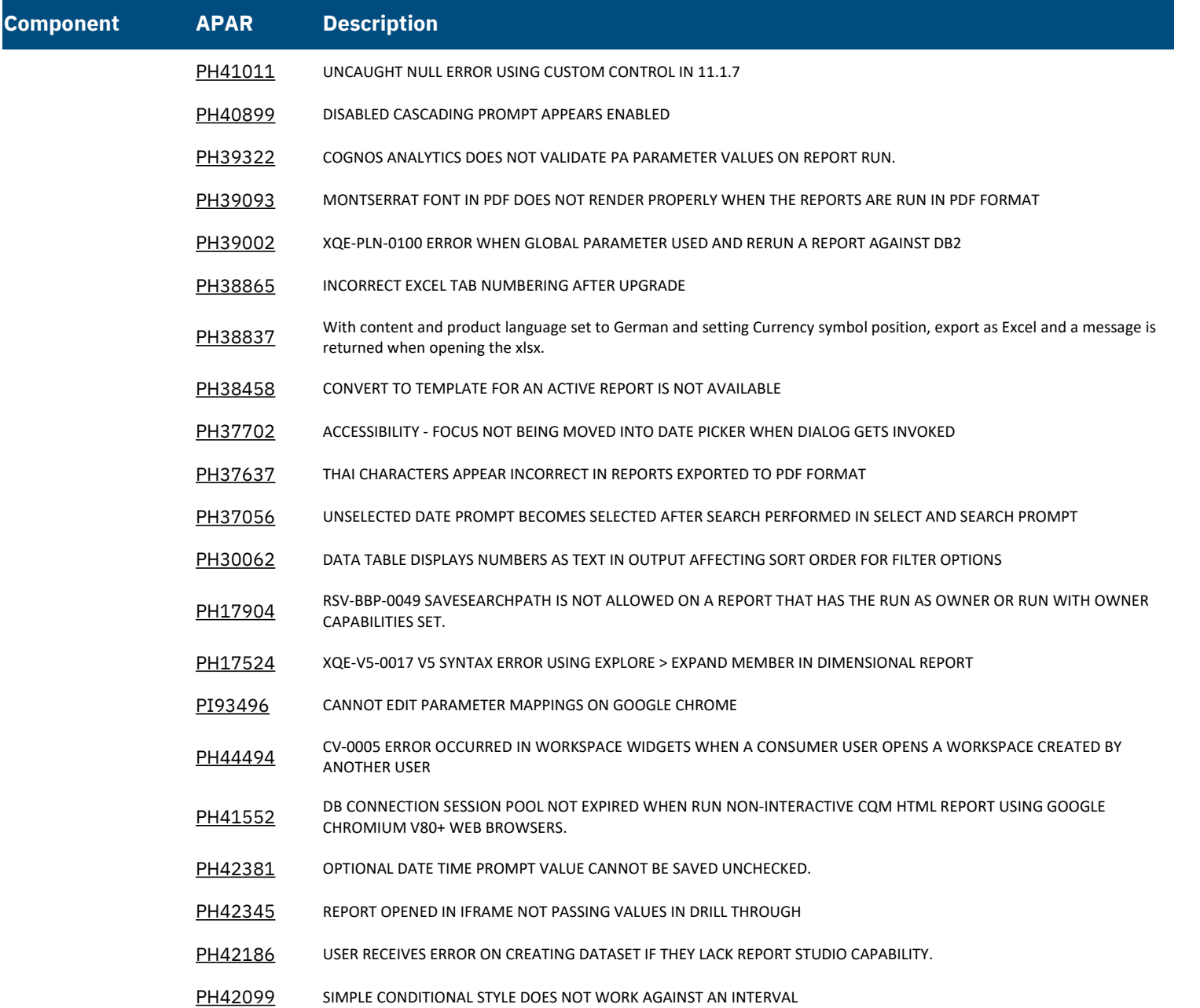

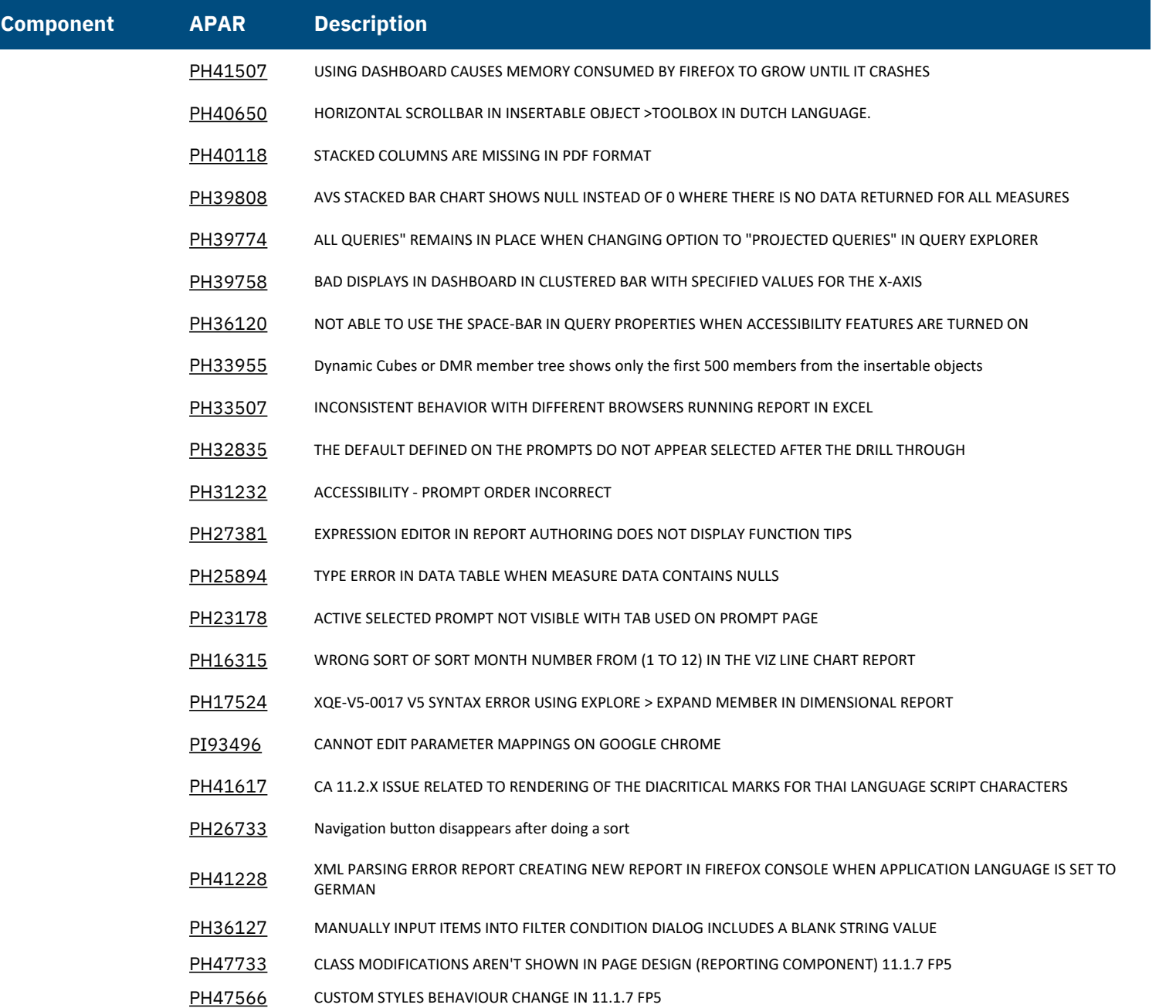